## MovExp: A Versatile Visualization Tool for Human-Computer Interaction Studies with 3D Performance and Biomechanical Data

Gregorio Palmas, Myroslav Bachynskyi, Antti Oulasvirta, Hans-Peter Seidel, Tino Weinkauf

## **SUPPLEMENTAL MATERIAL**

Mocap-based biomechanical simulation was only recently introduced to HCI. Previously, the different aspects of an interaction such as performance and ergonomics were typically collected in separate experiments, and also analyzed separately. As a result, there was no visualization tool available to our collaboration partners which allowed seamless work with all the four aspects of their data set. The available tools typically concentrate on a specific aspect and come without support for visualizations beyond scatter plot or line chart. We performed an extensive literature review and summarize the results in Table [1.](#page-1-0) For each tool we indicate its title, the data types that are visualized and the provided visualization methods.

<sup>•</sup> *Gregorio Palmas, Myroslav Bachynskyi, Antti Oulasvirta, Hans-Peter Seidel and Tino Weinkauf are with Max Planck Institute for Informatics E-mail: {gpalmas, mbachyns, oantti, hpseidel, weinkauf}@mpi-inf.mpg.de.*

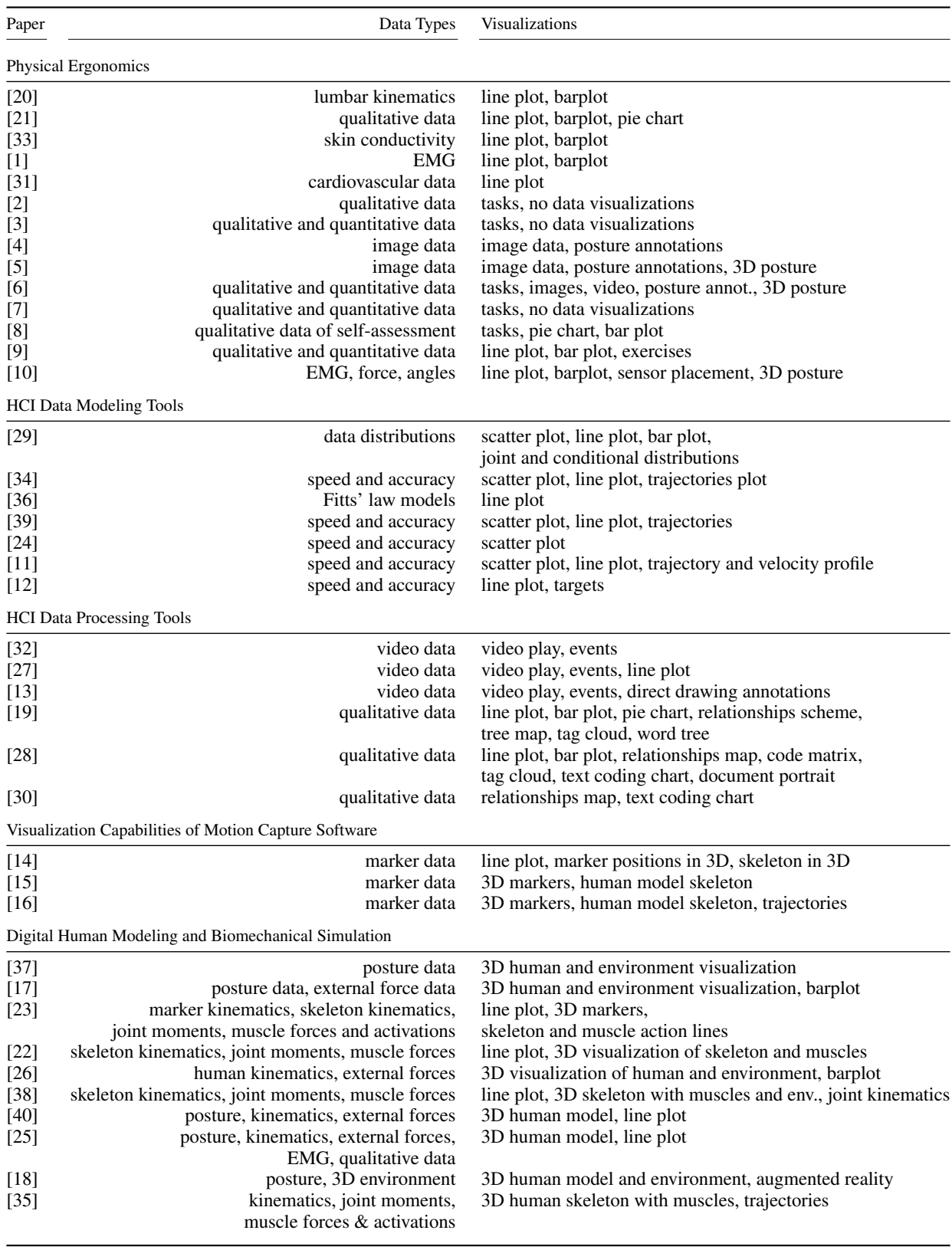

<span id="page-1-0"></span>Table 1. Overview of the related work with the type of processed data and the used visualization methods.

## **REFERENCES**

- <span id="page-2-3"></span>[1] Noraxon Clinical DTS, http://www.noraxon.com/emg/clinical/clinical-dts.
- <span id="page-2-5"></span>[2] ErgoEasy Professional, Ergo Scientific, http://www.ergoeasy-en.net/.
- <span id="page-2-6"></span>[3] ErgoIntelligence, NexGen Ergonomics, http://www.nexgenergo.com/.
- <span id="page-2-7"></span>[4] National Posture Institute, Posture Pro Software System, http://www.npionline.org/products/software/posturePro.html.
- <span id="page-2-8"></span>[5] ErgoImager, NexGen Ergonomics, http://www.nexgenergo.com/.
- <span id="page-2-10"></span><span id="page-2-9"></span>[6] ErgoMaster, NexGen Ergonomics, http://www.nexgenergo.com/. [7] HandPak Ergonomics Software, Work in Progress Ergonomics,
- <span id="page-2-11"></span>http://www.wipergo.com/HandPakSoftware.htm. [8] ErgoPoint, Humantech, https://www.ergopoint.com/.
- <span id="page-2-12"></span>[9] RSI Guard, Remedy Interactive, http://www.rsiguard.com/.
- <span id="page-2-13"></span>[10] BioGraph Infiniti Ergonomics Suite, Behavioural Medicine Institute of Australia, http://www.behaviouralmedicine.com/equipment/biofeedback/softsuites-ergonomics.html.
- <span id="page-2-19"></span>[11] Schedlbauer, M. Movement Time Evaluator 2.2.4, http://research.cathris.com/mte.
- <span id="page-2-20"></span>[12] University of Oregon HCI Research Laboratory. Win-Fitts: Two-dimensional Fitts experiments on http://www.cs.uoregon.edu/research/hci/research/winfitts.html.
- <span id="page-2-23"></span>[13] DartFish TewamPro, http://www.dartfish.com/en/software/dartfishteampro/index.htm.
- <span id="page-2-27"></span>[14] Recap2, PhaseSpace, http://www.phasespace.com/software.html.
- <span id="page-2-28"></span>[15] Motion Builder, Autodesk, http://www.autodesk.com.
- <span id="page-2-29"></span>[16] Motive, OptiTrack, https://www.naturalpoint.com/.
- <span id="page-2-31"></span>[17] JACK, Siemens, https://www.plm.automation.siemens.com/.
- <span id="page-2-38"></span>[18] Vizard Virtual Reality Software Toolkit, WorldViz, http://www.worldviz.com/products/vizard.
- <span id="page-2-24"></span>[19] P. Bazeley and K. Jackson. *Qualitative data analysis with NVivo*. Sage Publications Limited, 2013.
- <span id="page-2-0"></span>[20] BIOMEC Inc. *Operator's Manual for ACUPATH Lumbar Motion Monitor with Ballet Software*, 1.2 edition, 10 2002.
- <span id="page-2-1"></span>[21] D. Colombini. *Risk Assessment and Management of Repetitive Movements and Exertions of Upper Limbs: Job Analysis, Ocra Risk Indicies, Prevention Strategies and Design Principles*. Elsevier, 2002.
- <span id="page-2-33"></span>[22] M. Damsgaard, J. Rasmussen, S. T. Christensen, E. Surma, and M. de Zee. Analysis of musculoskeletal systems in the anybody modeling system. *Simulation Modelling Practice and Theory*, 14(8):1100–1111, 2006.
- <span id="page-2-32"></span>[23] S. L. Delp, F. C. Anderson, A. S. Arnold, P. Loan, A. Habib, et al. Open-Sim: Open-source software to create and analyze dynamic simulations of movement. *IEEE Trans. Biomedical Engineering*, 54(11):1940–1950, 2007.
- <span id="page-2-18"></span>[24] S. A. Douglas, A. E. Kirkpatrick, and I. S. MacKenzie. Testing pointing device performance and user assessment with the iso 9241, part 9 standard. In *Proceedings of the SIGCHI conference on Human Factors in Computing Systems*, pages 215–222. ACM, 1999.
- <span id="page-2-37"></span>[25] J. Du and V. G. Duffy. A methodology for assessing industrial workstations using optical motion capture integrated with digital human models. *Occupational Ergonomics*, 7(1):11–25, 2007.
- <span id="page-2-34"></span>[26] H. Honglun, S. Shouqian, and P. Yunhe. Research on virtual human in ergonomic simulation. *Computers & Industrial Engineering*, 53(2):350 – 356, 2007. Selected Papers from The 27th. International Conference on Computers & amp; Industrial Engineering - Part 2.
- <span id="page-2-22"></span>[27] M. Kipp. Anvil: A universal video research tool. *J. Durand, U. Gut, G. Kristofferson (Hrsg.) Handbook of Corpus Phonology, Oxford University Press*.
- <span id="page-2-25"></span>[28] U. Kuckartz. Maxqda: Qualitative data analysis. *Berlin: VERBI software*, 2007.
- <span id="page-2-14"></span>[29] T. Muhlbacher and H. Piringer. A partition-based framework for building and validating regression models. *Visualization and Computer Graphics, IEEE Transactions on*, 19(12):1962–1971, 2013.
- <span id="page-2-26"></span>[30] T. Muhr. Atlas/ti–a prototype for the support of text interpretation. *Qualitative sociology*, 14(4):349–371, 1991.
- <span id="page-2-4"></span>[31] L. Mulder, H. Van Dellen, P. Van der Meulen, and B. Opheikens. Carspan: a spectral analysis program for cardiovascular time series. *Computers in psychology: methods, instrumentation and psychodiagnostics. Lisse: Swets and Zeitlinger*, pages 39–47, 1988.
- <span id="page-2-21"></span>[32] L. P. Noldus, R. J. Trienes, A. H. Hendriksen, H. Jansen, and R. G. Jansen. The observer video-pro: New software for the collection, management, and presentation of time-structured data from videotapes and digital media files. *Behavior Research Methods, Instruments, & Computers*, 32(1):197– 206, 2000.
- <span id="page-2-2"></span>[33] F. Schaefer. *Electrodermal Activity*, chapter EDR\_PARA: A Computer Program for Interactive Evaluation of Electrodermal Recordings (Version 3.7), pages 525–537. Springer, 2012.
- <span id="page-2-15"></span>[34] M. J. Schedlbauer. An extensible platform for the interactive exploration of fitts' law and related movement time models. In *CHI'07 Extended Abstracts on Human Factors in Computing Systems*, pages 2633–2638. ACM, 2007.
- <span id="page-2-39"></span>[35] J. Shippen and B. May. Visualisation of dance performance using 3dimensional motion tracking and muscle modelling techniques. *Visual and Performing Arts*, pages 329–342, 2011.
- <span id="page-2-16"></span>[36] R. W. Soukoreff and I. S. MacKenzie. Generalized fitts' law model builder. In *Conference companion on Human factors in computing systems*, pages 113–114. ACM, 1995.
- <span id="page-2-30"></span>[37] P. van der Meulen and A. Seidl. Ramsis–the leading cad tool for ergonomic analysis of vehicles. In *Digital Human Modeling*, pages 1008–1017. Springer, 2007.
- <span id="page-2-35"></span>[38] A. Veloso, G. Esteves, S. Silva, C. Ferreira, and F. Brandão. Biomechanics modeling of human musculoskeletal system using adams multibody dynamics package. In *Proceedings of the 24th IASTED International Conference on Biomedical Engineering, Innsbruck*, pages 401–407, 2006.
- <span id="page-2-17"></span>[39] J. O. Wobbrock, K. Shinohara, and A. Jansen. The effects of task dimensionality, endpoint deviation, throughput calculation, and experiment design on pointing measures and models. In *Proceedings of the SIGCHI Conference on Human Factors in Computing Systems*, pages 1639–1648. ACM, 2011.
- <span id="page-2-36"></span>[40] M. YANG and M.-d. YIN. Ergonomics simulation and application in virtual assembly based on delmia. *Agricultural Development & Equipments*, 7:005, 2009.